# **TI 83/84 Calculator – The Basics of Statistical Functions**

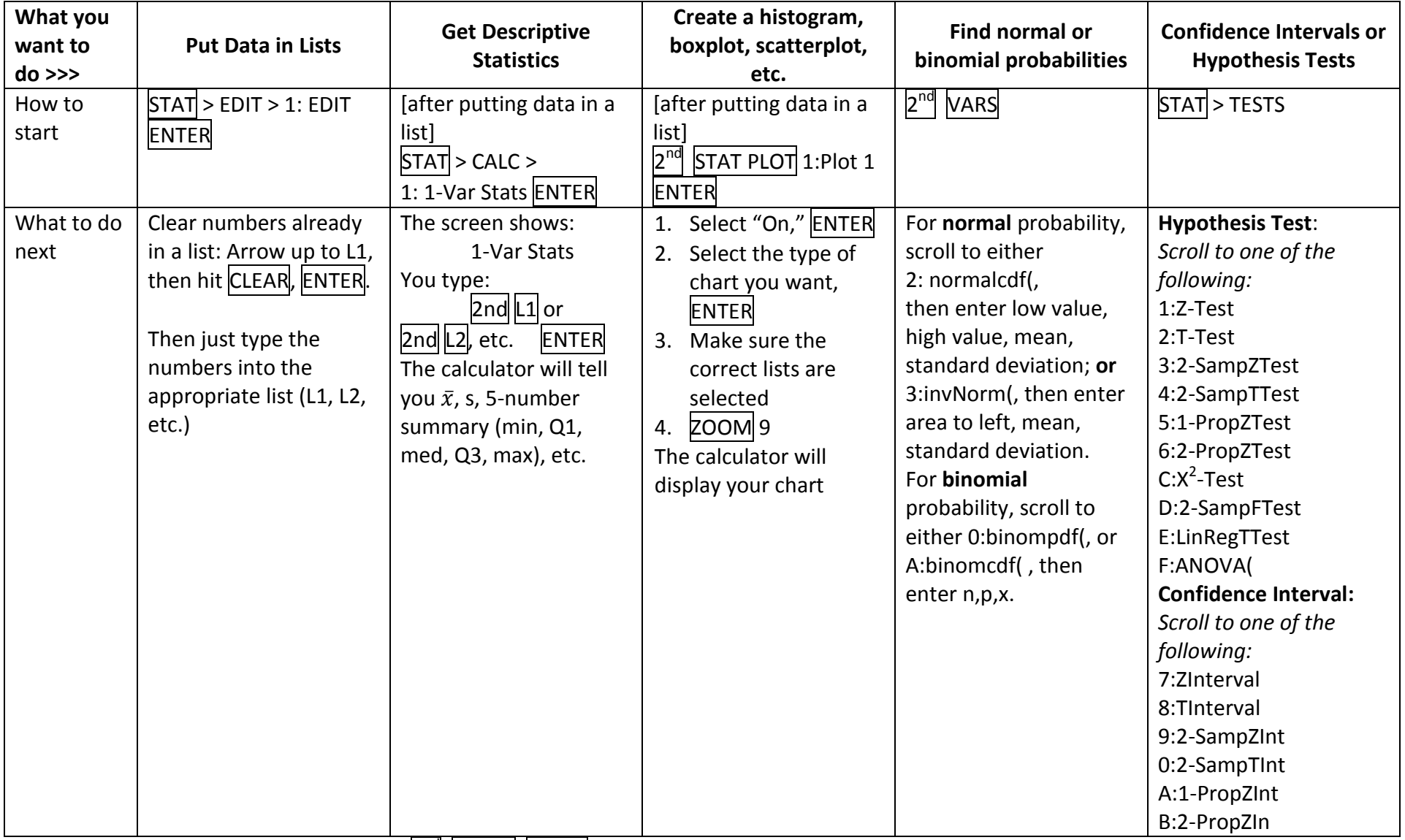

Other points: (1) To **clear the screen**, hit  $2^{nd}$ , **MODE**, **CLEAR** 

(2) To enter a **negative number**, use the negative sign at the bottom right, not the negative sign above the plus sign.

(3) To **convert a decimal to a fraction**: (a) type the decimal; (b) MATH > Frac ENTER

# **Frank's Ten Commandments of Statistics**

- 1. The probability of choosing one thing with a particular characteristic equals the percentage of things with that characteristic.
- 2. Samples have STATISTICS. Populations have PARAMETERS.
- 3. "Unusual" means *more than 2 standard deviations* away from the mean; "usual" means *within* 2 standard deviations of the mean.
- 4. "Or" means Addition Rule; "and" means Multiplication Rule
- 5. If Frank says Binomial, I say npx.
- 6. If σ (sigma/the standard deviation *of the population*) is **known**, use Z; if σ is **unknown**, use T.
- 7. In a Hypothesis Test, the claim is ALWAYS about the **population**.
- 8. In the Traditional Method, you are comparing POINTS (the Test Statistic and the Critical Value); in the P-Value Method, you are comparing AREAS (the P-Value and  $\alpha$  (alpha)).
- 9. If the P-Value is less than  $\alpha$  (alpha), reject H<sub>0</sub> ("If P is low, H<sub>0</sub> must go").
- 10. The Critical Value (point) sets the boundary for  $\alpha$  (area). The Test Statistic (point) sets the boundary for the P-Value (area).

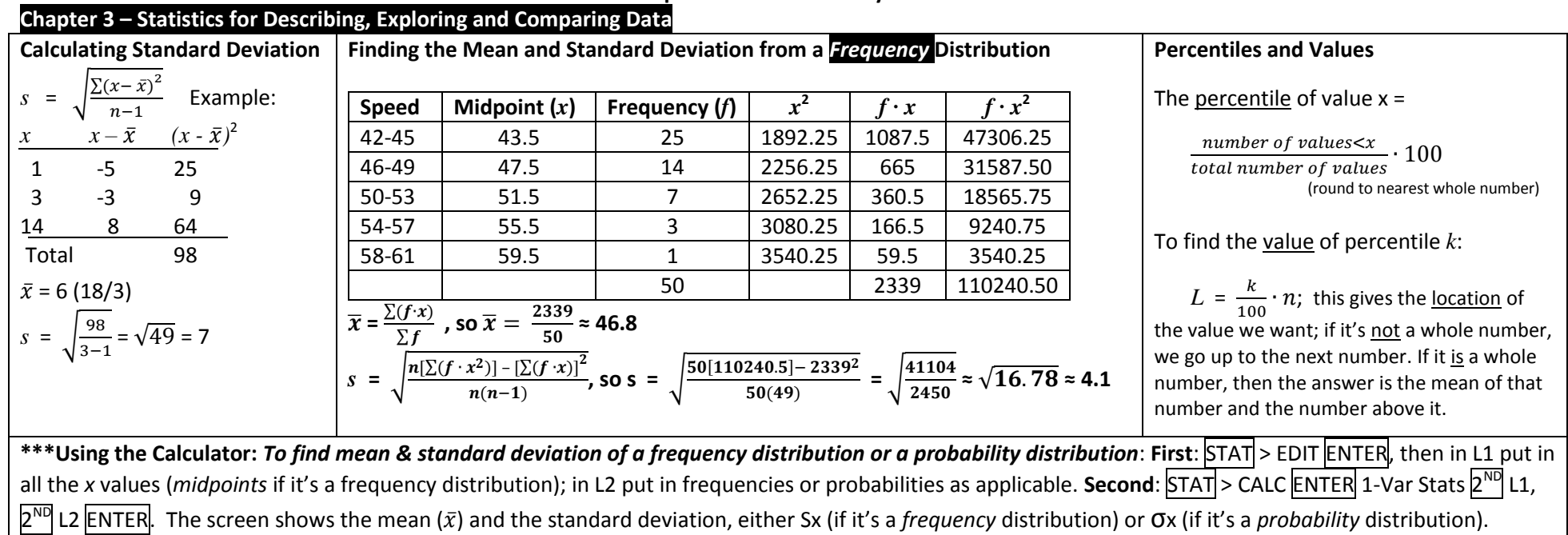

#### **Chapters 3-4-5 – Summary Notes**

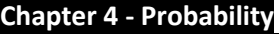

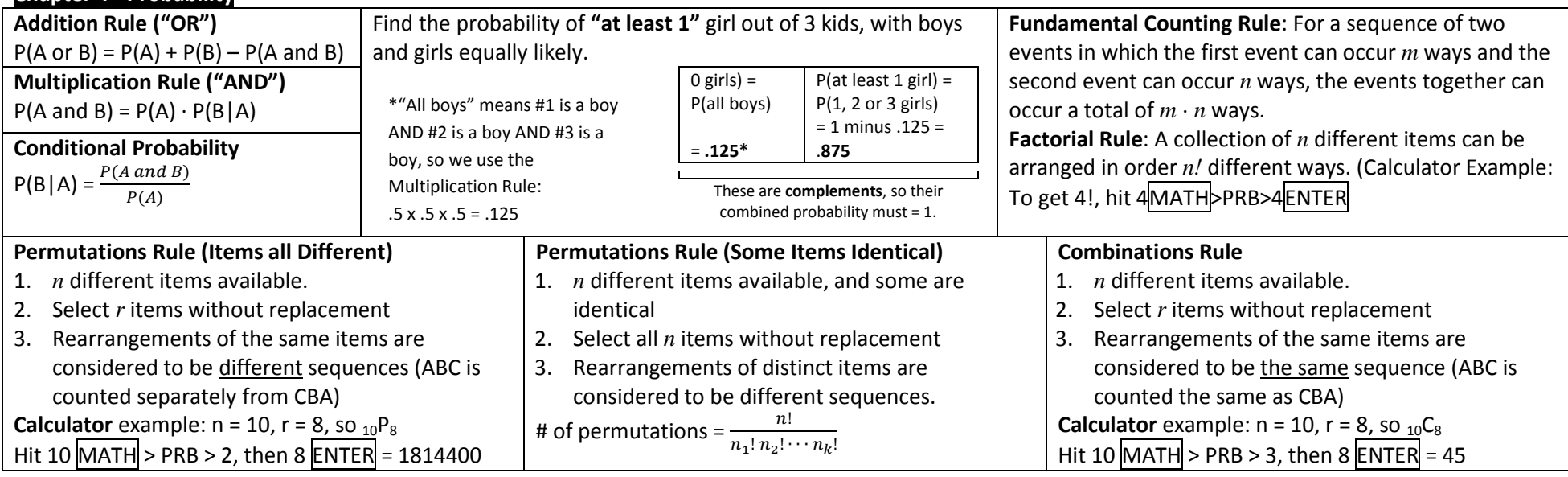

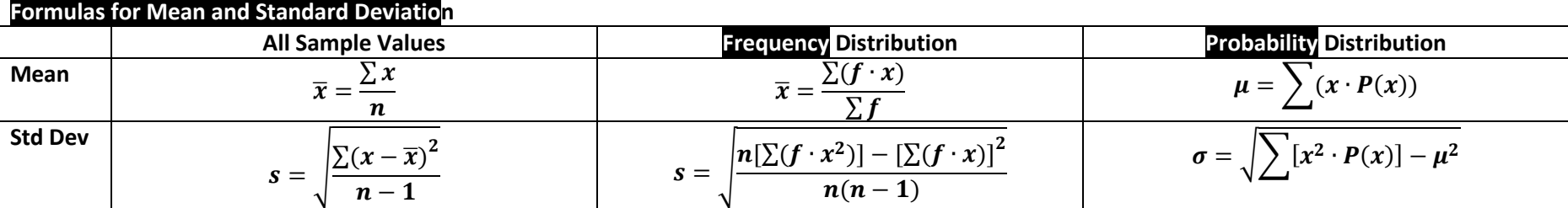

#### **Chapter 5 - Discrete** *Probability* **Distributions**

#### **Sec. 5.2**

A **random variable** is simply a number that can change, based on chance. It can either be **discrete** (*countable*, like how many eggs a hen might lay), or **continuous** (like how much a person weighs, which is *not* something you can *count*). Example: The number of Mexican-Americans in a jury of 12 members is a random variable; it can be anywhere between 0 and 12. And it is a discrete random variable, because it is a number you can count.

To find the mean and standard deviation of a probability distribution **by hand**, you need 5 columns of numbers: (1) x; (2)  $P(x)$ ; (3)  $x \cdot P(x)$ ; (4)  $x^2$ ; (5)  $x^2 \cdot P(x)$ . **Using the Calculator:** To find the mean and standard deviation of a probability distribution, **First**: STAT > EDIT, then in L1 put in all the *x* values, and in L2 put in the probability for each *x* value. **Second**: STAT > CALC > 1-Var Stats > 1-Var Stats L1, L2 ENTER.

## **Sec. 5.3 – 5.4 – Binomial Probability**

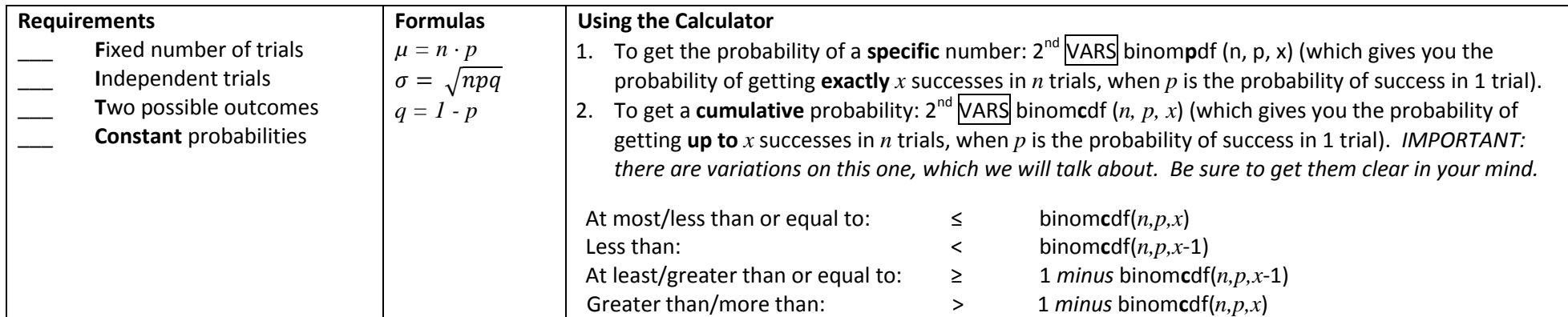

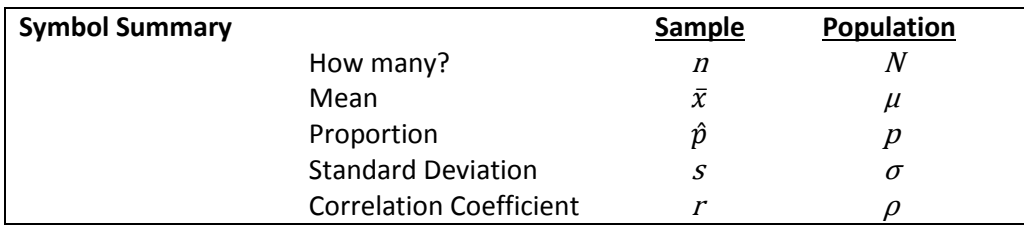

## **Chapters 6-7-8 – Summary Notes**

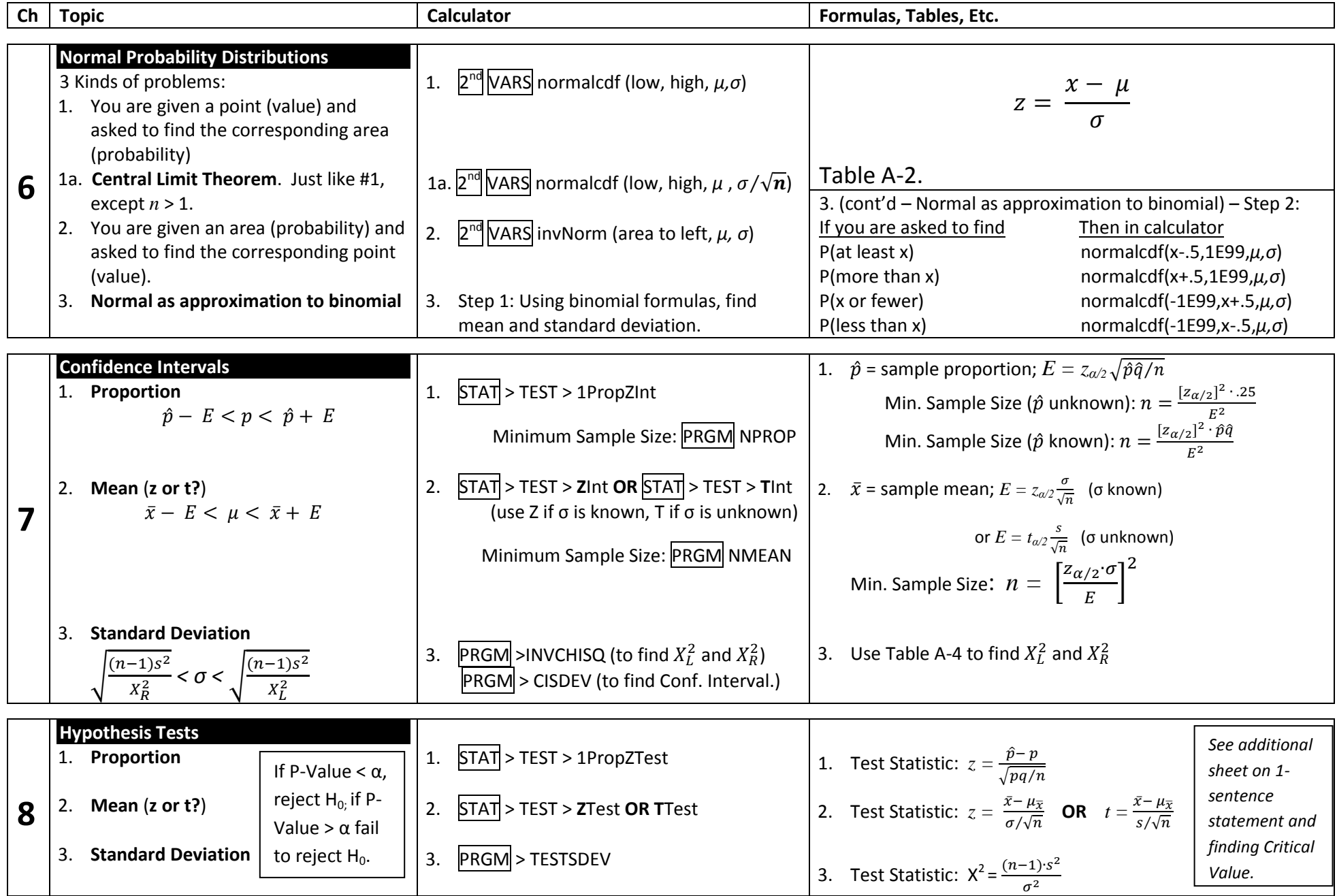

# **Hypothesis Tests**

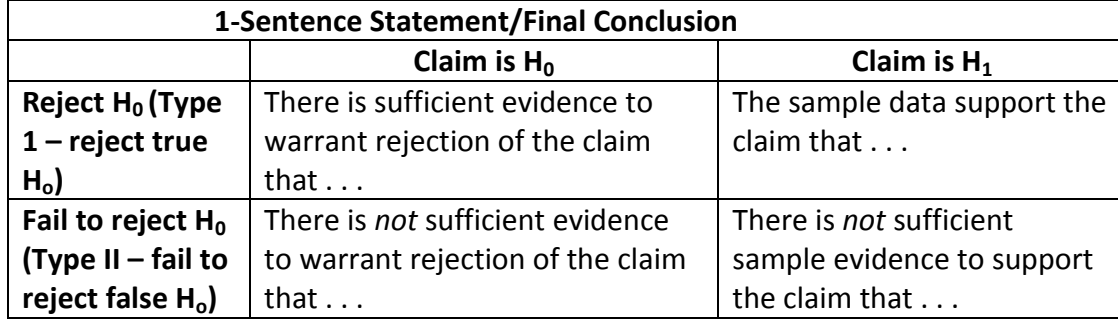

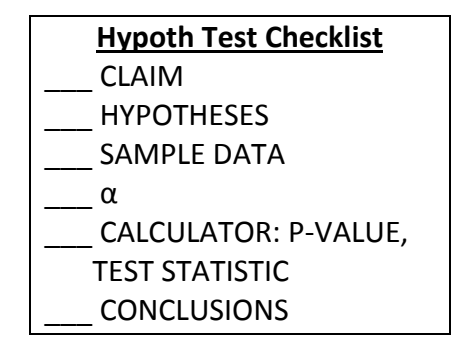

# **To find Critical Value (required only for Traditional Method, not for P-Value Method)**

#### *Critical Z-Value*

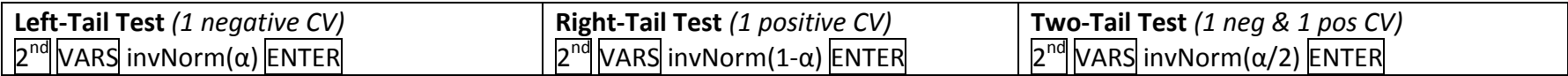

### *Critical T-Value (when you get to Chapter 9, for TWO samples, for DF use the smaller sample)*

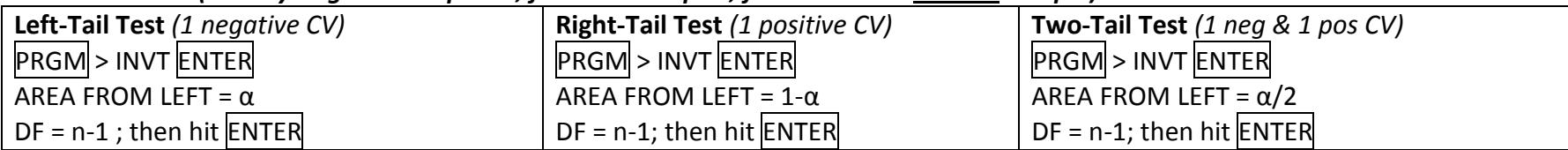

# *Critical X<sup>2</sup> -Value*

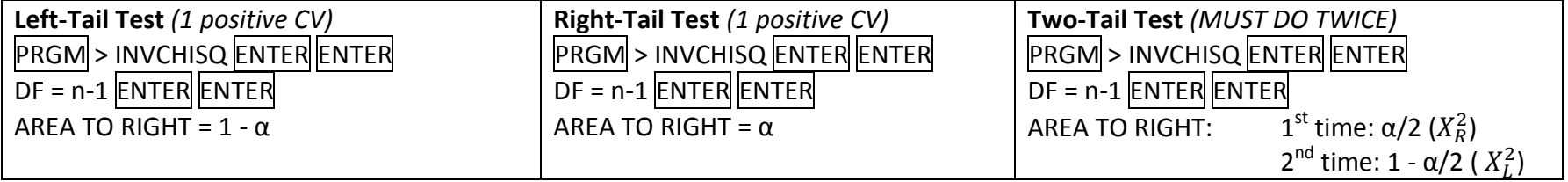

# **Chapters 9-10-11 – Summary Notes**

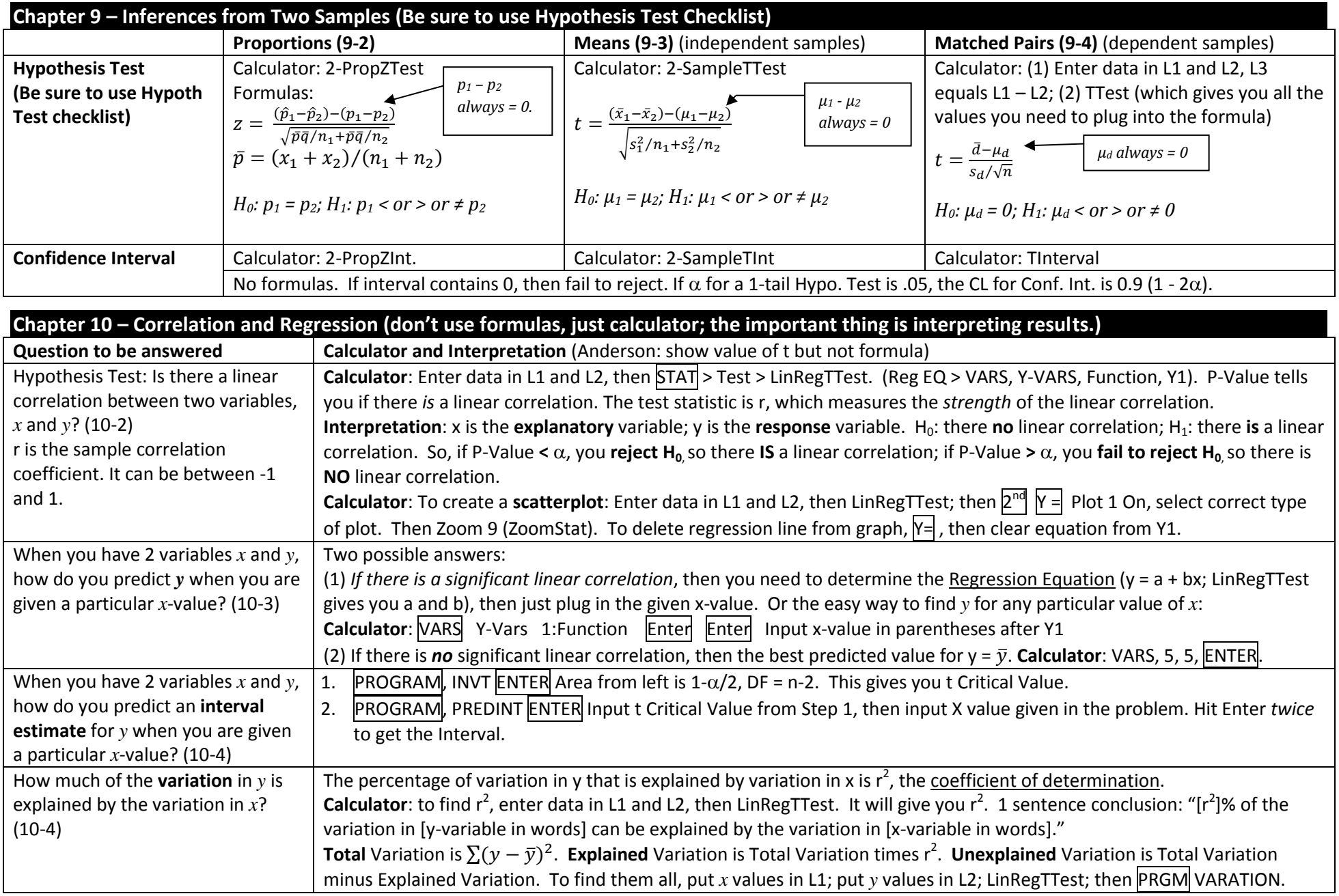

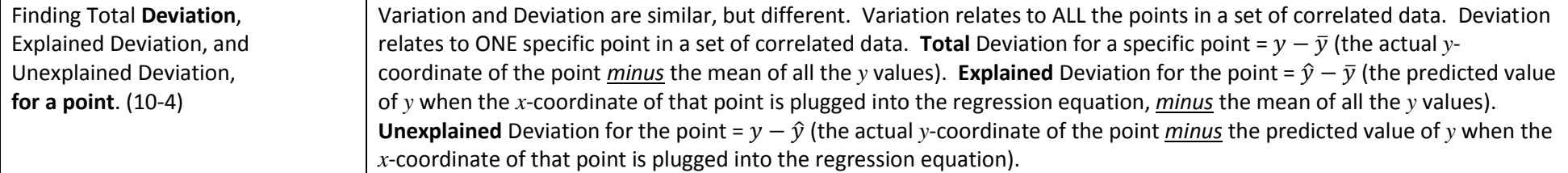

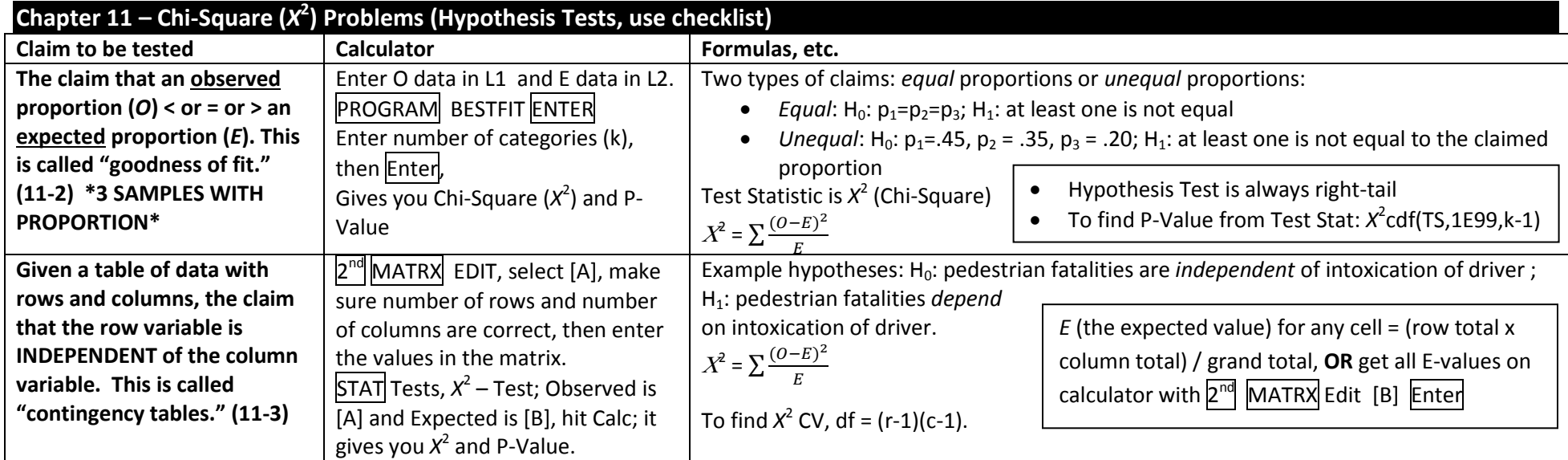

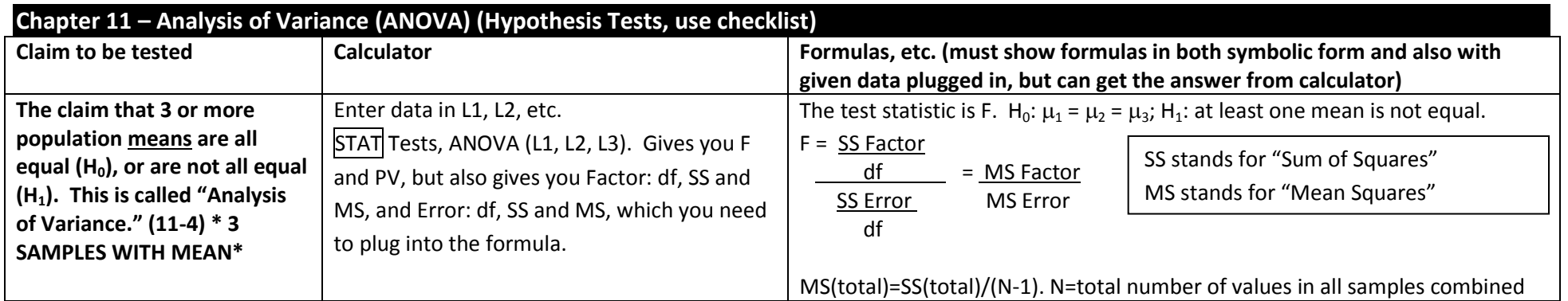

# **Overview of Chapters 7, 8 and 9**

#### **ONE-Sample Problems TWO-Sample Problems**

**Chapter 7 Chapter 8 Chapter 9**

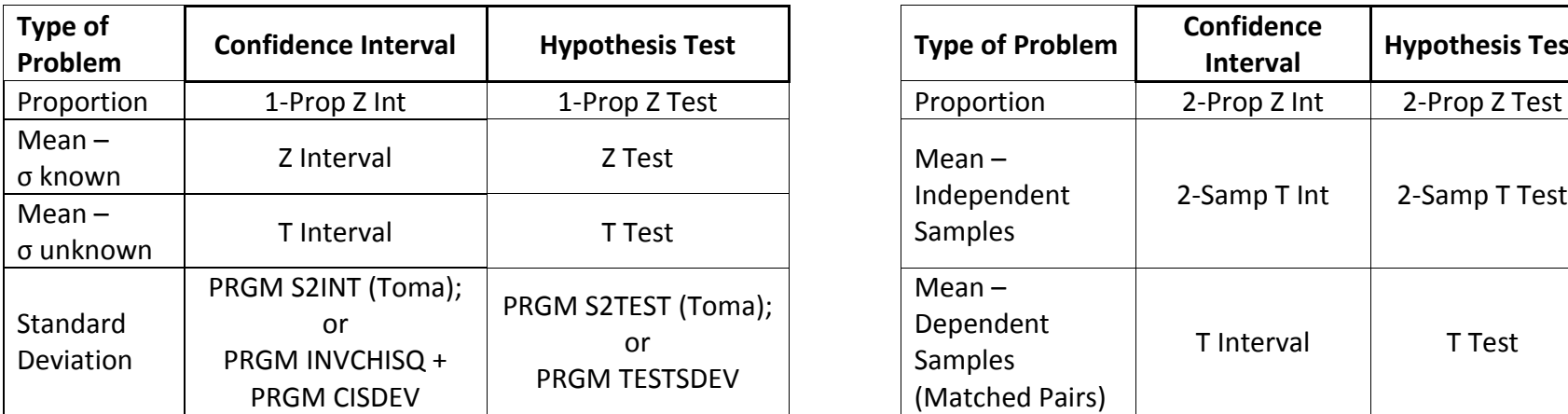

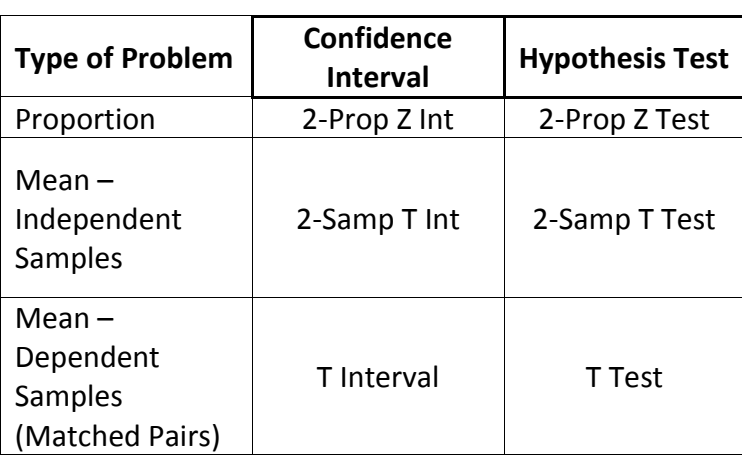

#### **Minimum Sample Size Problems (Chapter 7)**

Chapter 7 also has another kind of problem, called **Minimum Sample Size** Problems.

These problems may ask you to find the minimum sample size, but usually they just say "How many . . .?"

Minimum Sample Size problems can be **Proportion** problems, **Mean** problems or **Standard Deviation** problems.

- **Proportion** problems: Use PRGM NPROP. This program asks you for SAMPLE P. If the problem gives you a Sample P (like 60%), then just enter that, as a decimal. If the problem does NOT give you a Sample P, then enter 0.5.
- **Mean** problems: Use PRGM NMEAN.

Both programs (NPROP and NMEAN) ask you for the Margin of Error. Sometimes the Margin of Error is clear from the problem. But if you see the word "within" in the problem, the margin of error is whatever comes immediately after the word "within."

 **Standard Deviation** problems: You are very rarely asked to find the Minimum Sample Size for a Standard Deviation problem. The only way to answer this kind of problem is by looking at the table in the Triola Text, which is on page 364 of the 4th Edition.

# **Finding the key words in a problem (Ch. 6, 7 and 8)**

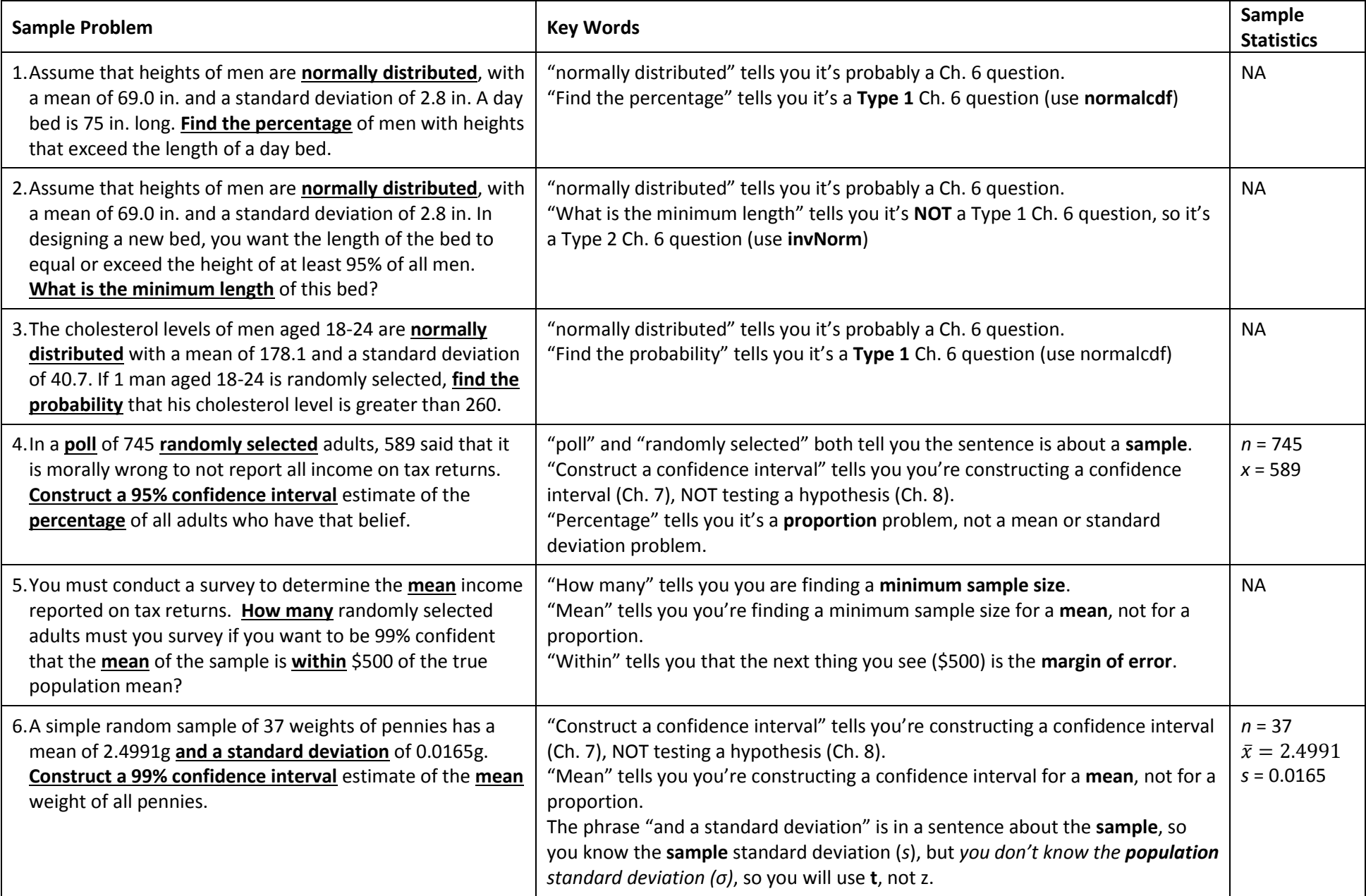

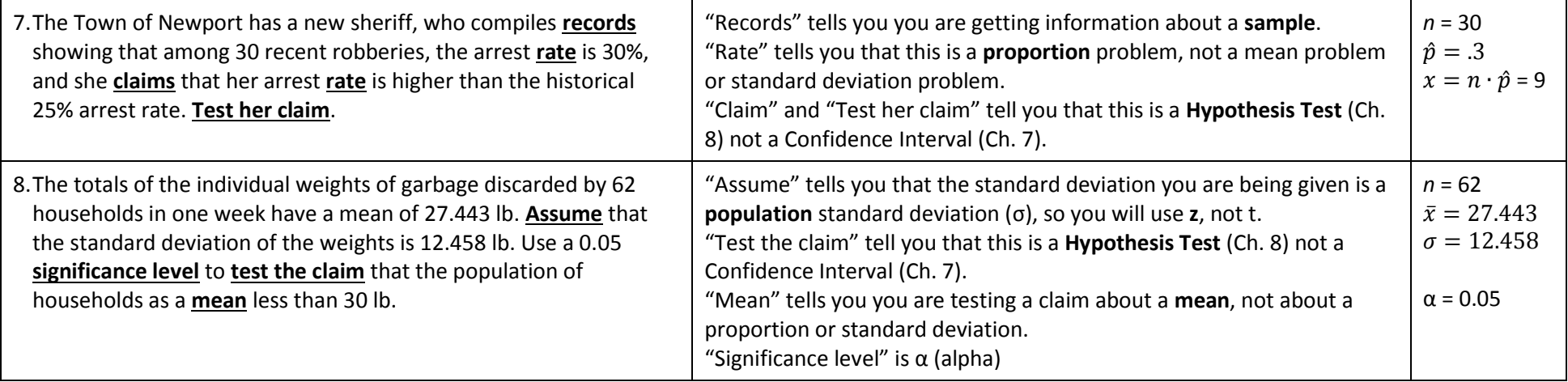

# **Chapter 8 - Frank's Claim Buffet**

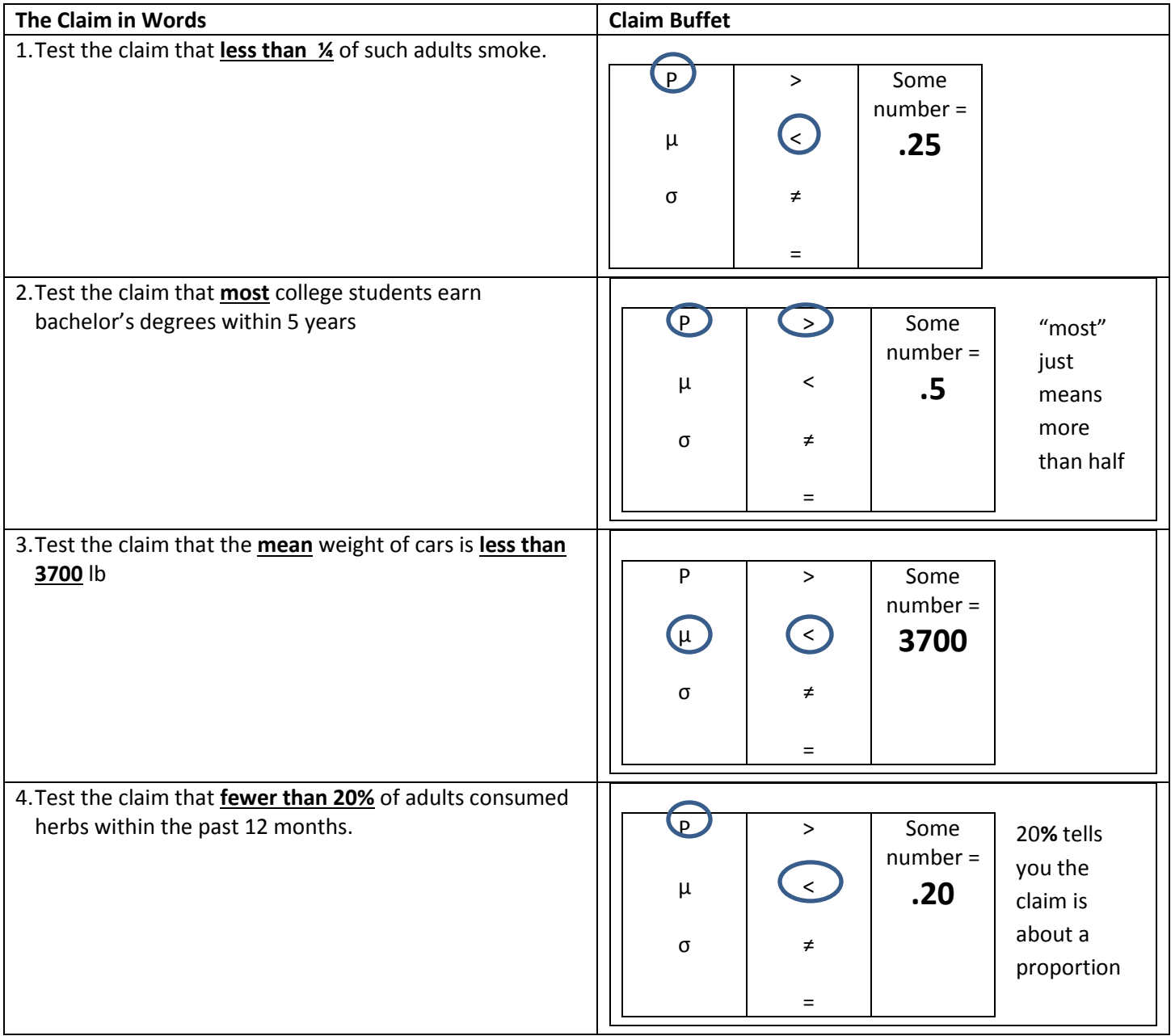

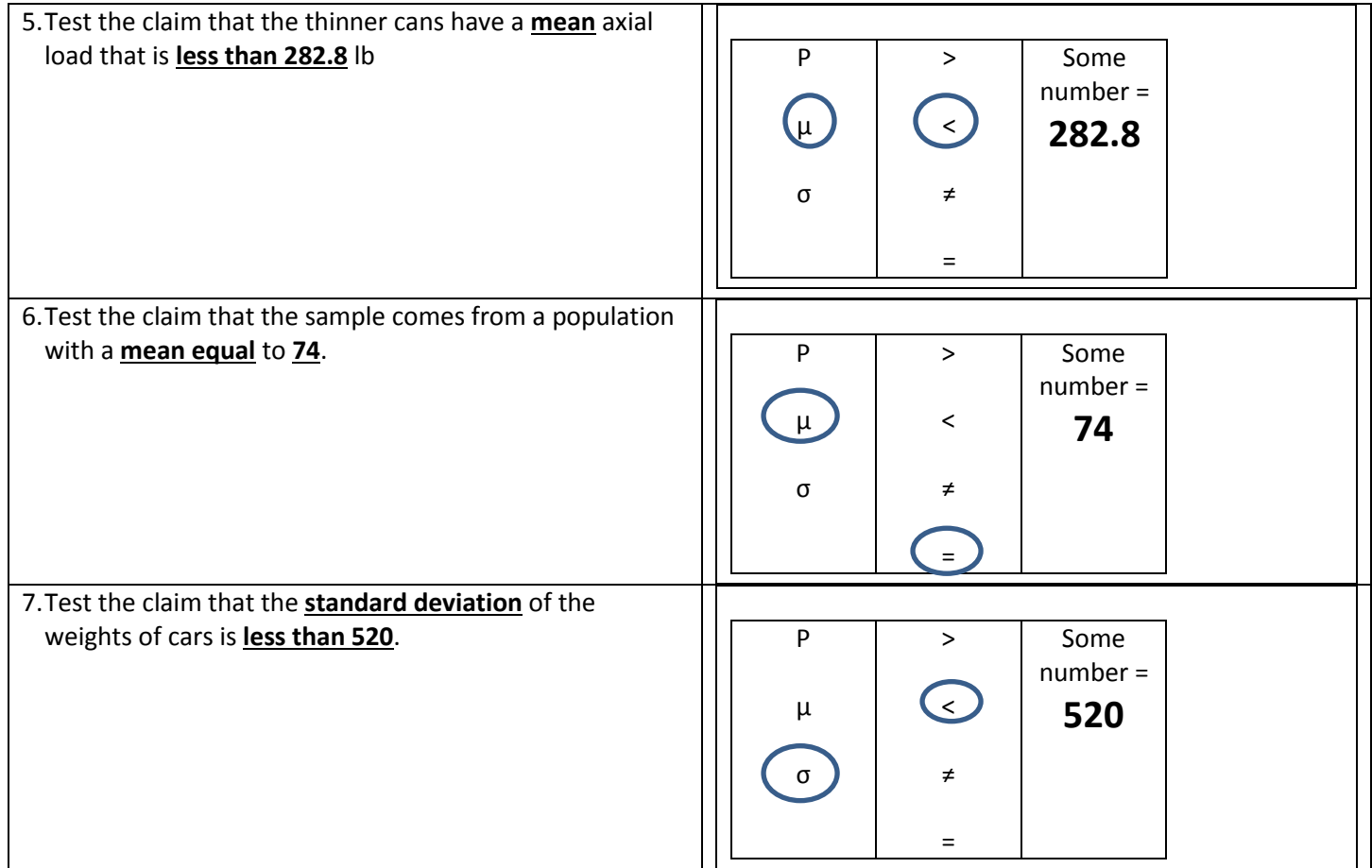